# .**1|1.1|1.** Networking **CISCO**. Academy

# CCNAv7 Networking aziendale, sicurezza e automazione (Enterprise Networking, Security and Automation - ENSA), Scopo e sequenza

# **Ultimo aggiornamento 16 giugno 2021**

# **Destinatari**

Il programma Networking Academy® CCNAv7 è progettato per studenti alla ricerca di un'occupazione entry-level nel settore ICT o che intendono acquisire le basi per specializzarsi ulteriormente nel settore ICT. Il curriculum CCNAv7 è diviso in tre corsi: Introduzione alle reti (ITN), Switching, Routing and Wireless Essentials (SRWE) e Enterprise Networking, Security e Automation (ENSA). Questi tre corsi forniscono una copertura integrata e completa di argomenti di rete, tra cui: instradamento IP e fondamenti di commutazione, sicurezza e servizi di rete e programmabilità e automazione della rete, fornendo agli studenti numerose opportunità per fare pratica pratica e sviluppare le competenze professionali.

Il programma è pensato per studentivaria per livello di istruzione e tipo di istituto frequentato, comprese sscuole medie e superiori, università, istituti professionali e tecnici, altri enti di formazione.

# **Prerequisiti**

Gli studenti devono aver completato con successo sia i corsi Introduzione alle reti (ITN) che i corsi di Elementi essenziali di switching, routing e wireless (SRWE) prima di iniziare questo corso. Gli studenti dovrebbero inoltre avere le seguenti competenze:

- Livello di lettura delle scuole superiori.
- Alfabetizzazione informatica di base
- Competenze di base di navigazione del sistema operativo PC
- Competenze di base per l'utilizzo di internet

### Descrizione del programma CCNAv7

In questo programma, i partecipanti alla Cisco Networking Academy™ sviluppano capacità di preparazione per opportunità di lavoro e creano le basi per una carriera promettente e per corsi di laurea legati al networking. Con il supporto di numerosi video e materiale multidmediale interattivo, i partecipanti imparano, applicano e praticano le conoscenze e le competenze CCNA attraverso una serie di esperienze pratiche approfondite e attività simulate che rafforzano il loro apprendimento. Al termine di tutti e tre i corsi, gli studenti saranno pronti a sostenere l'esame di certificazione Cisco CCNA Unified.

CCNAv7 offre un quadro completo delle nozioni e delle competenze legate al networking, dalle applicazioni di rete ai protocolli e ai servizi forniti a tali applicazioni. Gli studenti passeranno quindi dai concetti fondamentali del networking ai modelli di networking aziendali e teorici più complessi man mano che proseguono il percorso formativo.

#### CCNAv7 include le seguenti funzionalità:

- Ci sono tre offerte che compongono il curriculum CCNAv7.
- Le tre offerte si allineano e coprono le competenze delineate per l'esame di certificazione CCNA.
- Ogni opzione è composta da più moduli. Ogni modulo è composto da argomenti.
- I moduli pongono l'accento sulle capacità di pensiero critico, problem-solving, collaborazione e applicazione pratica delle competenze apprese.
- Ogni argomento contiene un quiz interattivo di verifica della comprensione o un altro modo per valutare la comprensione, ad esempio un laboratorio o un Packet Tracer. Queste valutazioni a livello di argomento sono progettate per indicare agli studenti se hanno una buona conoscenza del contenuto dell'argomento, o se hanno bisogno di rivederlo prima di continuare. Gli studenti possono testare il loro livello di comprensione prima di sostenere un quiz o un esame con votazione. I quiz di verifica della comprensione non influiscono sul voto generale dello studente.
- Gli studenti apprendono le basi di routing, switching e tecnologie avanzate per prepararsi all'esame Cisco CCNA, ai corsi di laurea relativi al networking e alle carriere di networking entry-level.
- Il linguaggio usato per descrivere i principi del networking è strutturato in modo tale da facilitare la comprensione degli studenti di qualsiasi livello. Inoltre, sono previste attività interattive per consolidare l'apprendimento.
- Le valutazioni e le attività pratiche sono incentrate su competenze specifiche per consolidare le conoscenze fornire flessibilità nel percorso di apprendimento.
- Gli strumenti di apprendimento multimediali inclusi (video, giochi e quiz) sono mirati ai diversi stili di apprendimento e, al tempo stesso, stimolano l'acquisizione dei concetti favorendone la memorizzazione.
- Le attività pratiche di laboratorio e quelle di simulazione con Cisco® Packet Tracer consentono agli studenti di sviluppare abilità di pensiero critico e problem-solving complesso.
- Le valutazioni integrate permettono di avere un feedback immediato per verificare le conoscenze e le competenze apprese.
- Le attività di Cisco Packet Tracer sono progettate per essere utilizzate con l'ultima versione di Packet Tracer.

# Requisiti per le apparecchiature di laboratorio

I progetti attuali per le topologie di laboratorio sfruttano le apparecchiature utilizzate nel precedente CCNAv6 e includono opzioni per utilizzare un pacchetto di apparecchiature fisiche del router a 2 router + 2 switch + 1 pacchetto di apparecchiature fisiche del router wireless descritto di seguito. I laboratori con topologie più complesse si baseranno sul PT come ambiente complementare da utilizzare in aggiunta ai laboratori fisici. Per informazioni dettagliate sulle apparecchiature (incluse le descrizioni e e codici di prodotto delle apparecchiature utilizzate nel precedente CCNAv6), sono disponibili nell'elenco CCNA Equipment, sul sito Cisco NetAcad Equipment [Information](https://www.netacad.com/group/program/equipment-information) [\(https://www.netacad.com/portal/resources/equipment -informazione\)](https://www.netacad.com/portal/resources/equipment-information).

#### **Pacchetto di attrezzature di base:**

- 2 x router ISR4221/K9
- 2 x switch WS-C2960+24TC-L Catalyst
- 1 router wireless (marca generica) con supporto WPA2
- Patch cable Ethernet
- PC Requisiti minimi di sistema
	- o CPU: Intel Pentium 4, 2.53 GHz o equivalente •
	- o Sistema operativo: Microsoft Windows 7, Microsoft Windows 8.1, Microsoft Windows 10, Ubuntu 14.04 LTS, macOS High Sierra e Mojave •
	- o RAM: 4 GB
	- o Archiviazione: 500 MB di spazio libero su disco
	- o Risoluzione display: 1024 x 768
	- o Caratteri della lingua che supportano la codifica Unicode (se visualizzati in lingue diverse dall'inglese)
	- Driver della scheda video più recenti e aggiornamenti del sistema operativo
- Connessione internet per PC di laboratorio e studio
- Equipaggiamento opzionale per il collegamento a una WLAN
	- o 1 stampante o un dispositivo integrato con funzioni stampante/scanner/fotocopiatrice in condivisione per tutta la classe
	- o Smartphone e tablet sono consigliabili durante i laboratori

#### **Software:**

- Versioni Cisco IOS:
	- o Router: versione 15.0 o superiore, set di funzionalità IP Base.
	- o Switch: versione 15.0 o superiore, LanBaseK9 set di funzionalità.
- Packet Tracer v7.3
- Software server open source:
	- o Per vari servizi e protocolli, come Telnet, SSH, HTTP, DHCP, FTP, TFTP, ecc.
- Software client SSH origine Tera Term per PC da laboratorio.
- Oracle VirtualBox, versione più recente.
- Wireshark versione 2.5 o superiore.

# Outline di CCNAv7 Networking aziendale, sicurezza e automazione (Enterprise Networking, Security and Automation - ENSA)

Il terzo corso del programma CCNAv7 descrive le architetture e le considerazioni relative alla progettazione, alla protezione, al funzionamento e alla risoluzione dei problemi delle reti aziendali. Questo corso copre le tecnologie WAN (Wide Area Network) e i meccanismi di qualità del servizio (QoS) utilizzati per l'accesso remoto protetto. ENSA introduce inoltre concetti di networking, virtualizzazione e automazione definiti dal software che supportano la digitalizzazione delle reti. Gli studenti acquisiscono competenze per configurare e risolvere i problemi delle reti aziendali e imparare a identificare e proteggere dalle minacce alla sicurezza informatica. Vengono introdotti negli strumenti di gestione della rete e apprendono i concetti chiave della rete software-defined, incluse le architetture basate su controller e il modo in cui le API (Application Programming Interface) consentono l'automazione della rete.

Di seguito sono elencati gli attuali moduli e le relative competenze delineate per questo corso. Ogni modulo è un'unità integrata di apprendimento che consiste in contenuti, attività e valutazioni che mirano a un insieme specifico di competenze. La dimensione del modulo dipenderà dalla profondità di conoscenza e abilità necessarie per padroneggiare la competenza. Alcuni moduli sono considerati fondamentali, in quanto gli argomenti presentati, pur non valutati, consentono l'apprendimento dei concetti che sono coperti nell'esame di certificazione CCNA.

# **Outline di CCNAv7 Rete aziendale, sicurezza e automazione (Enterprise Networking, Security e Automation - ENSA)**

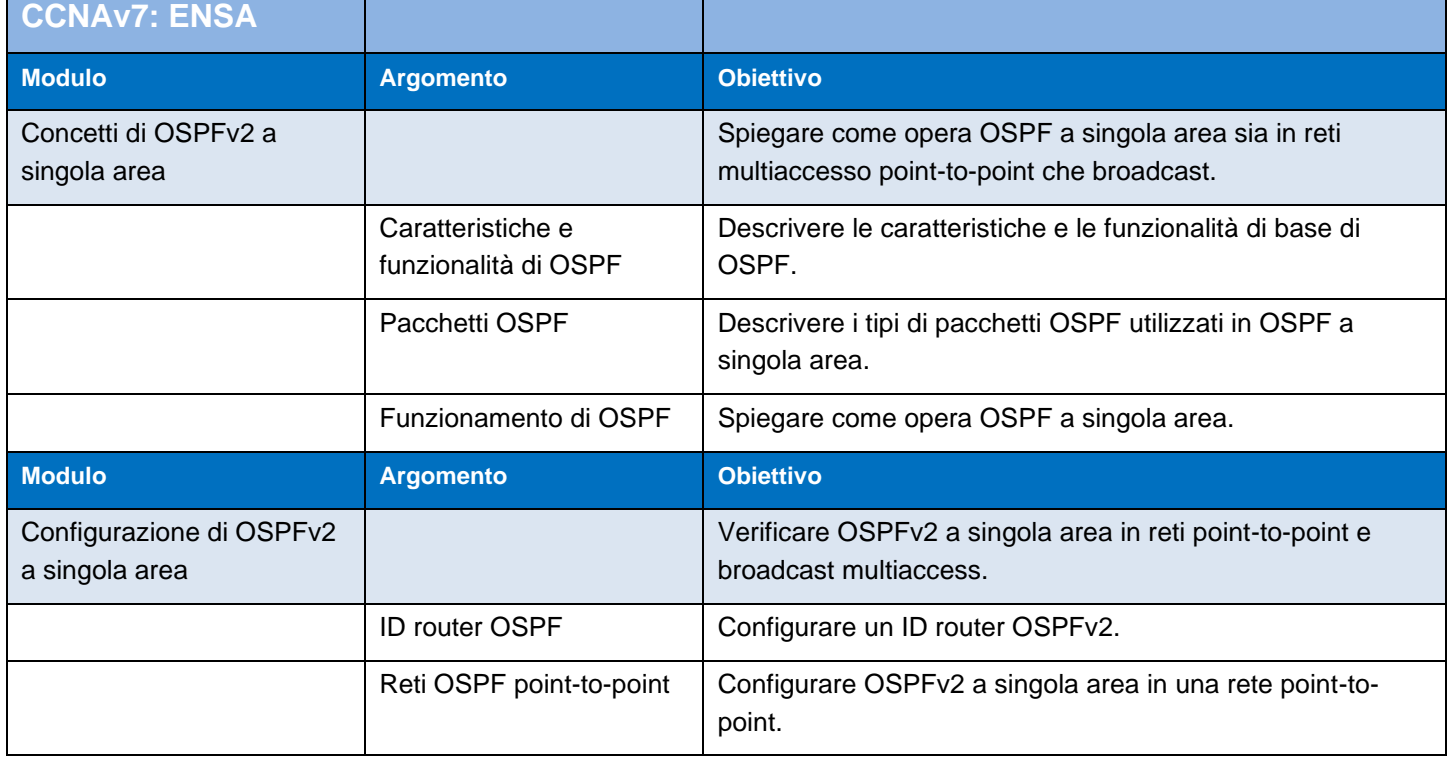

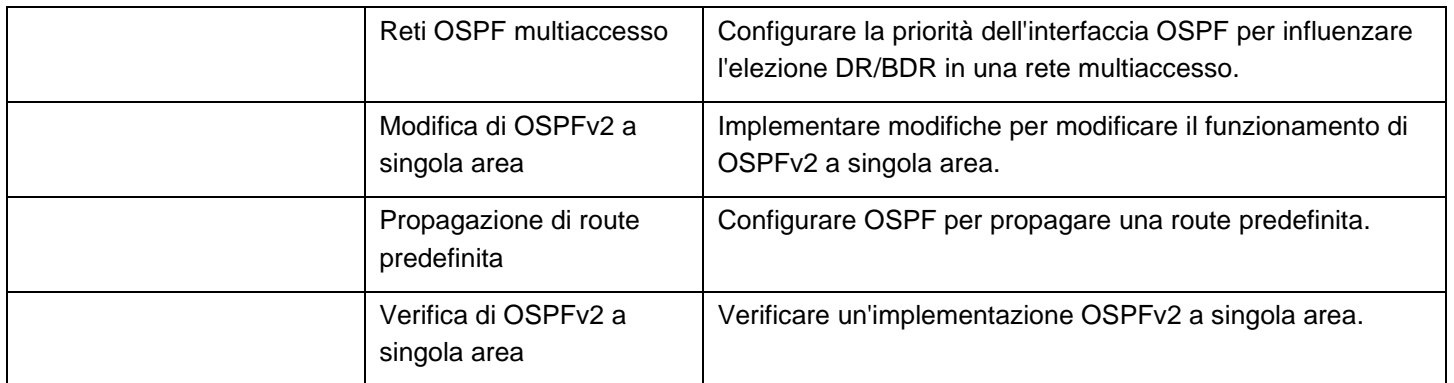

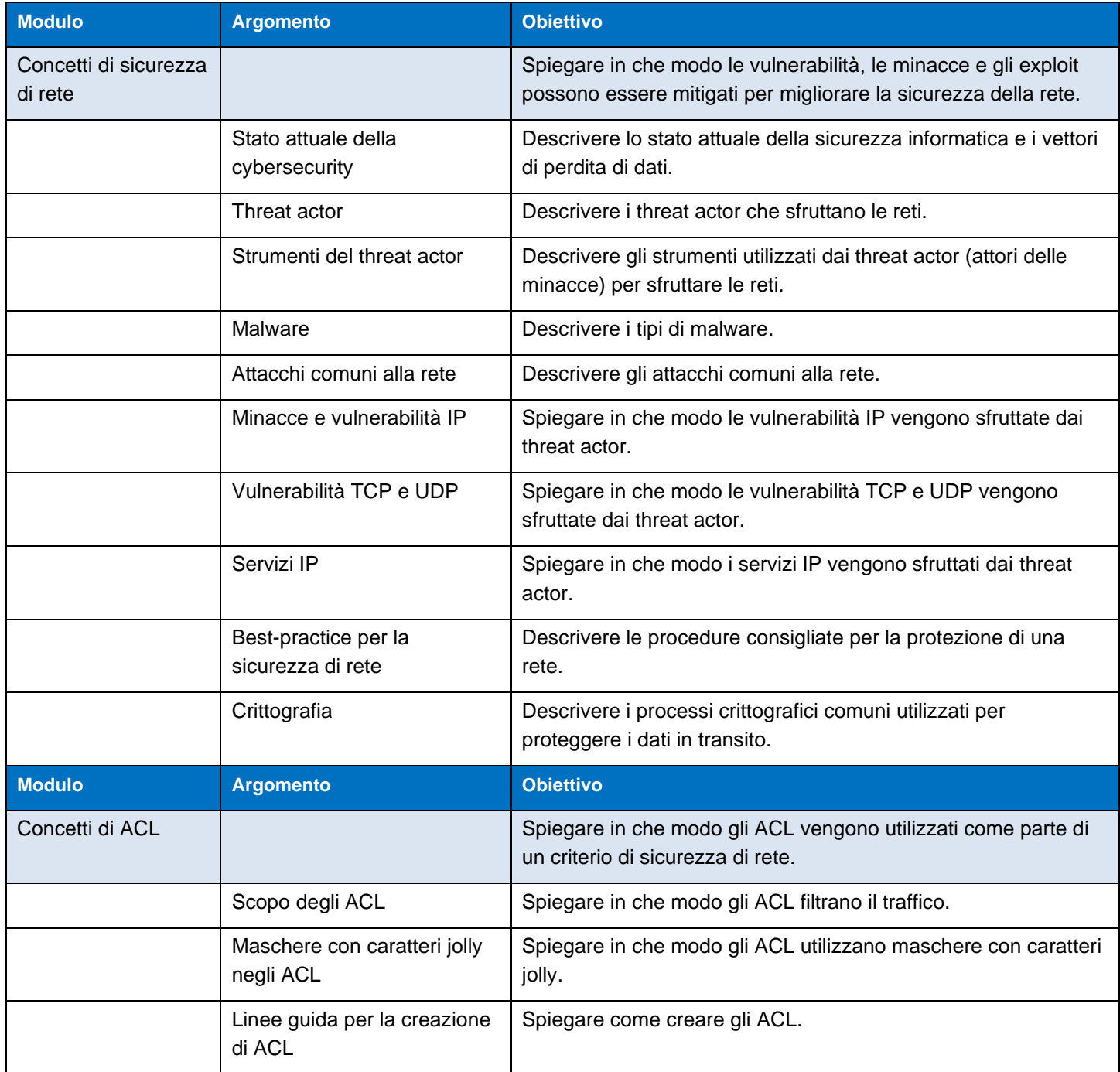

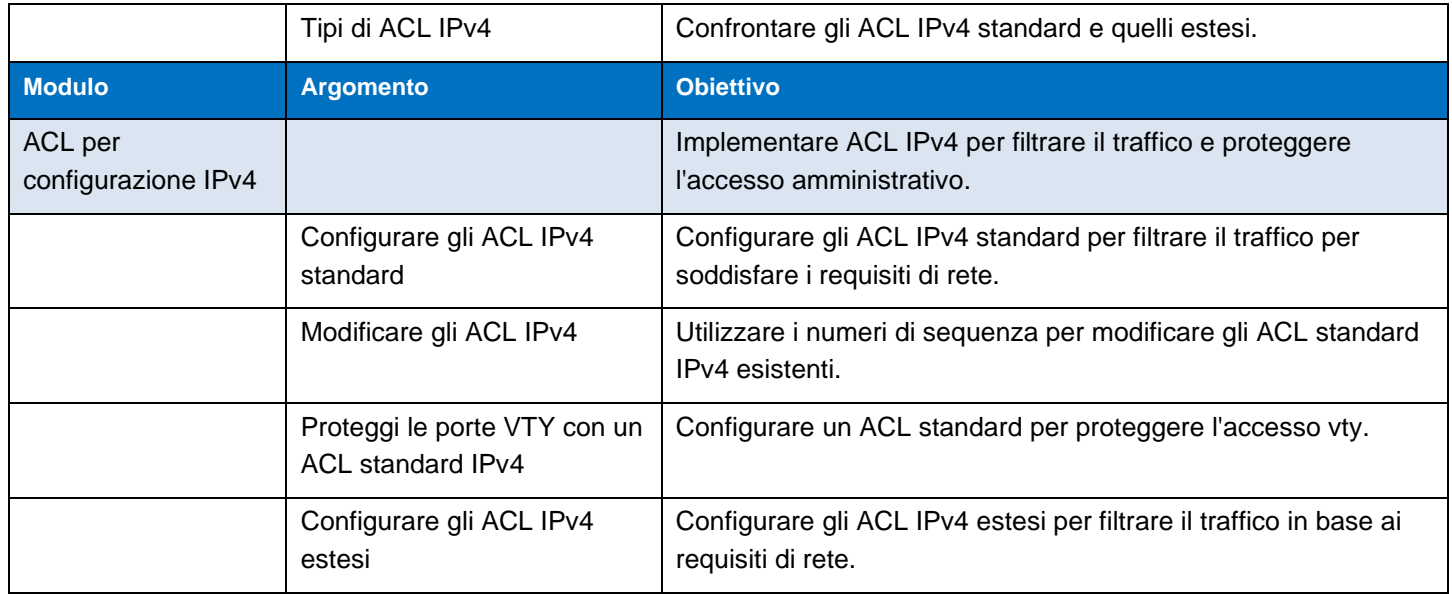

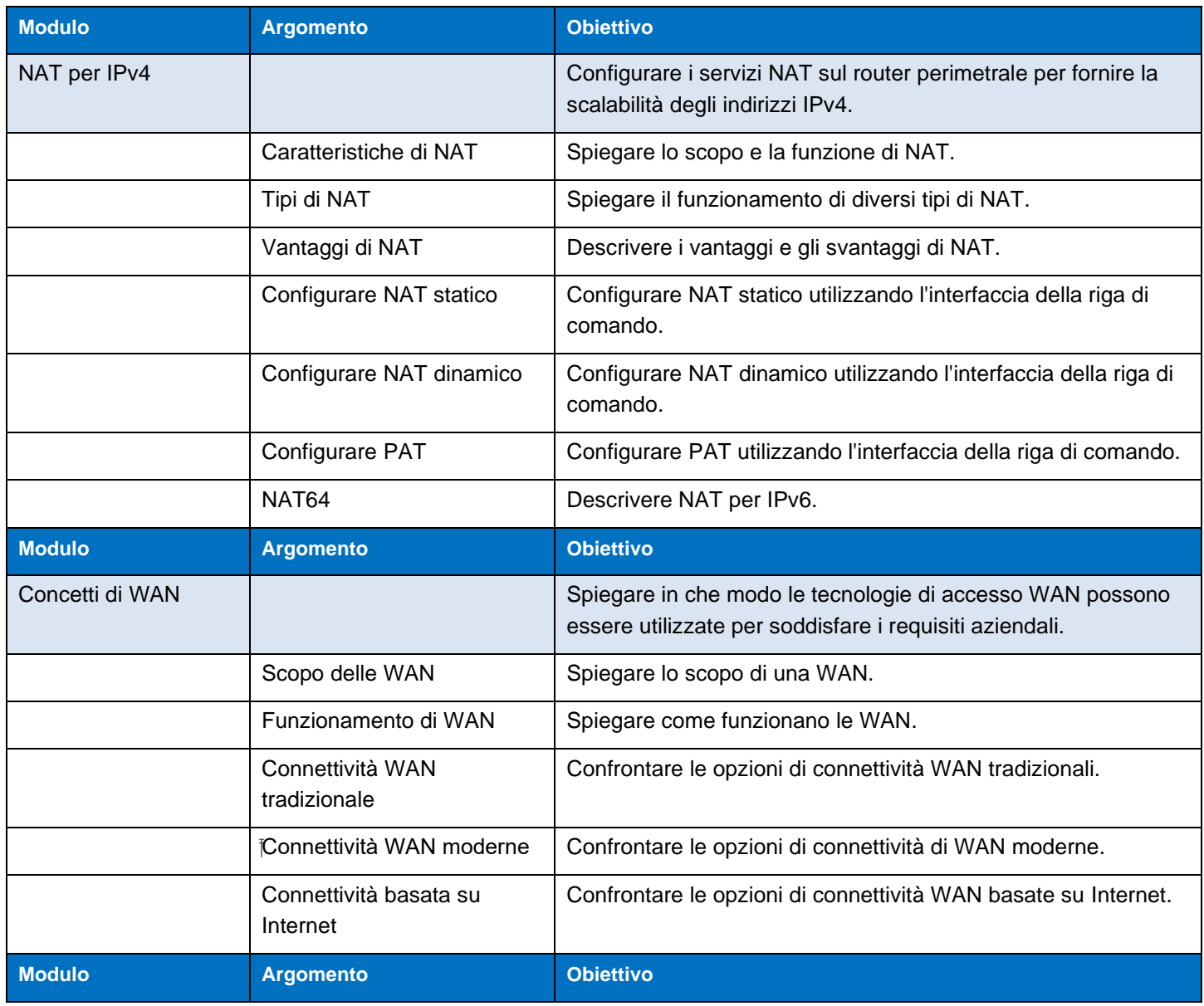

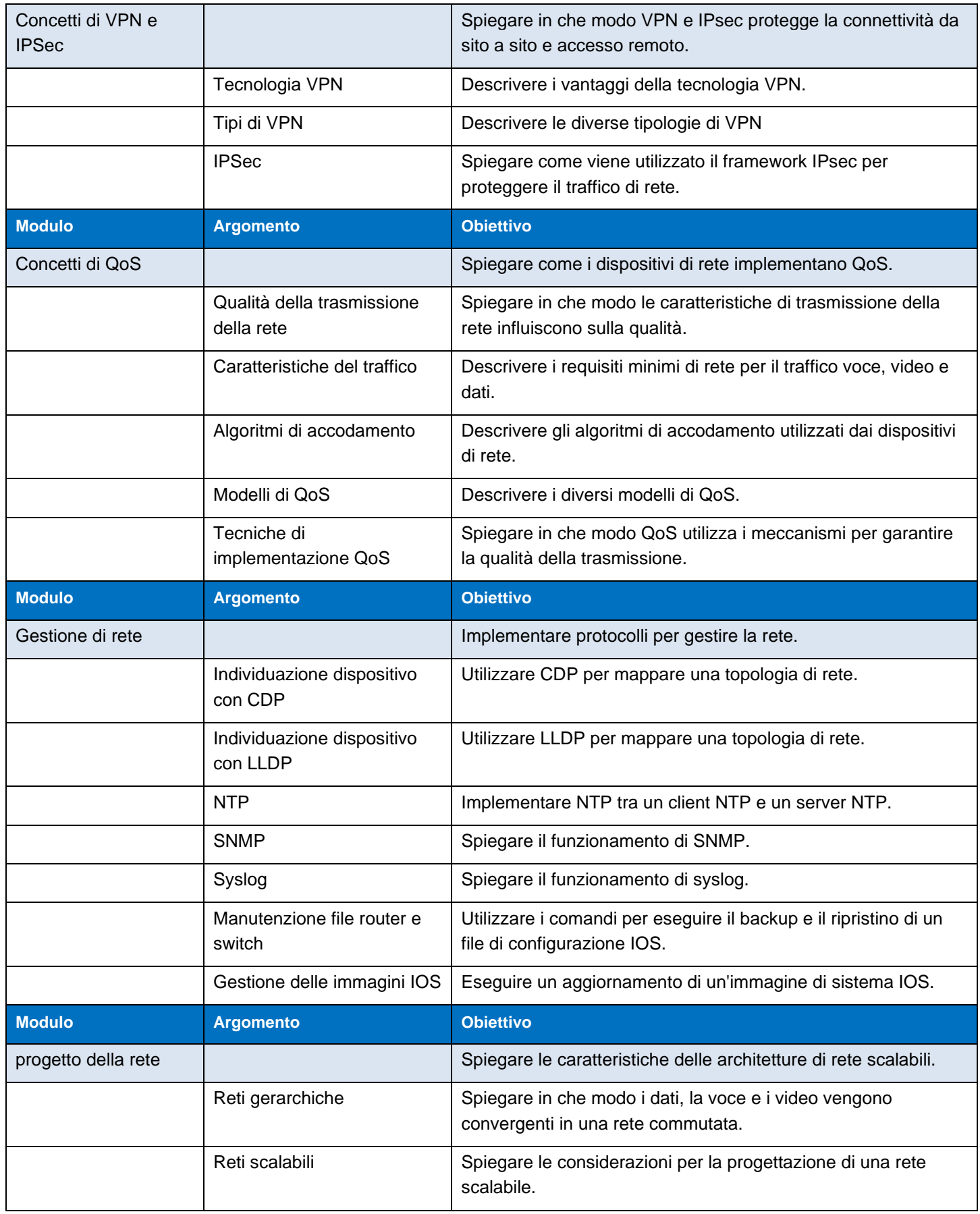

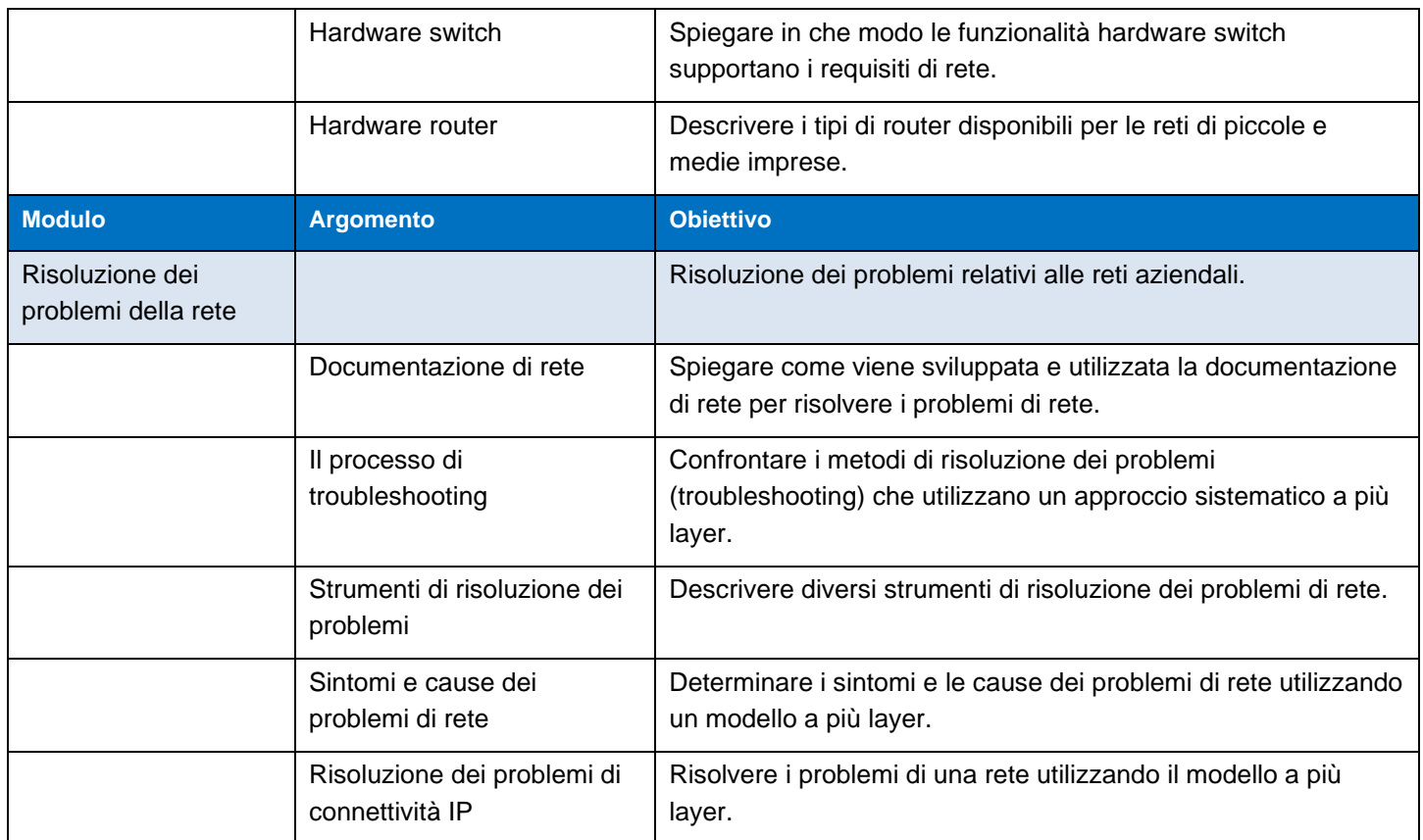

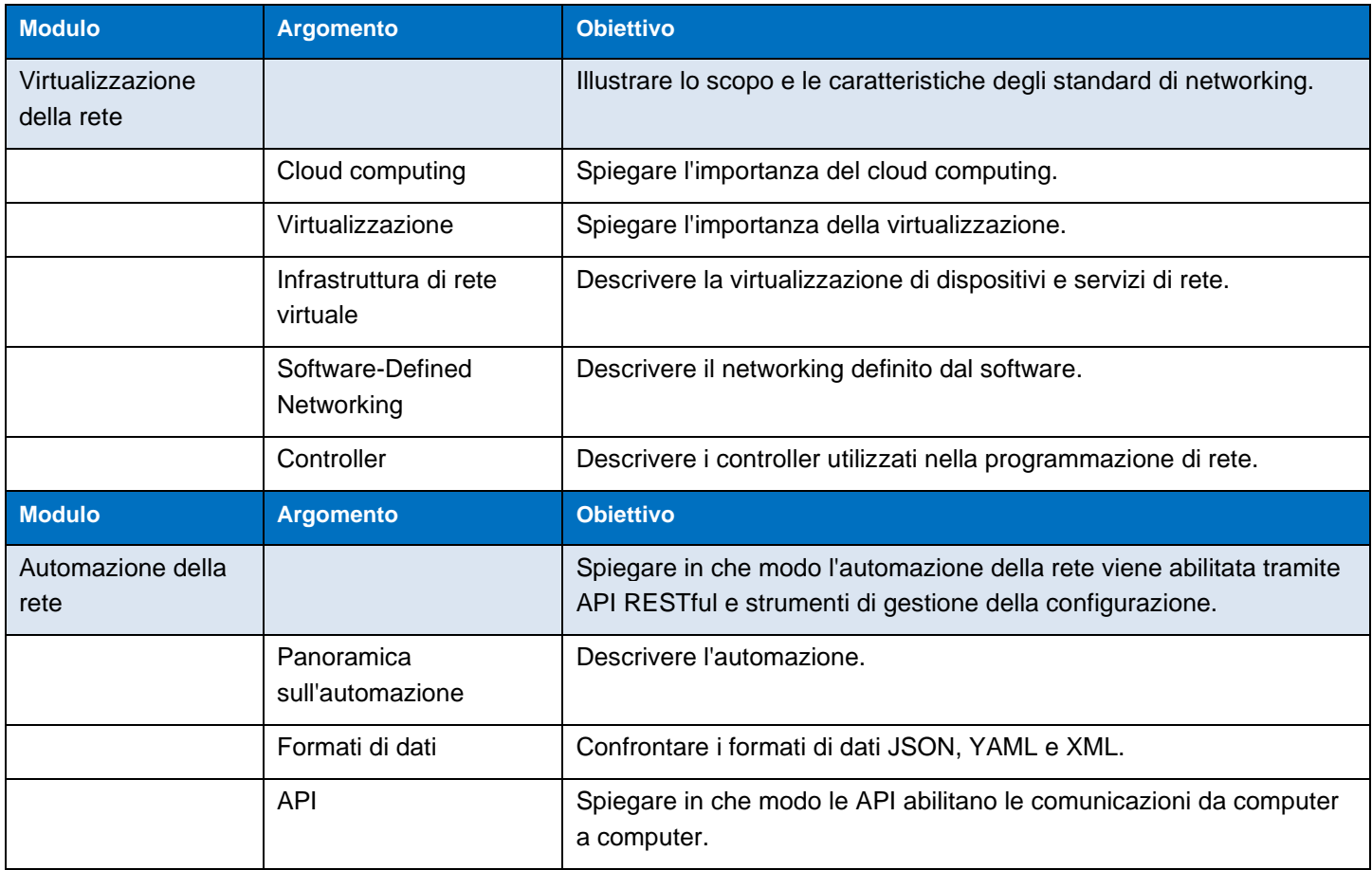

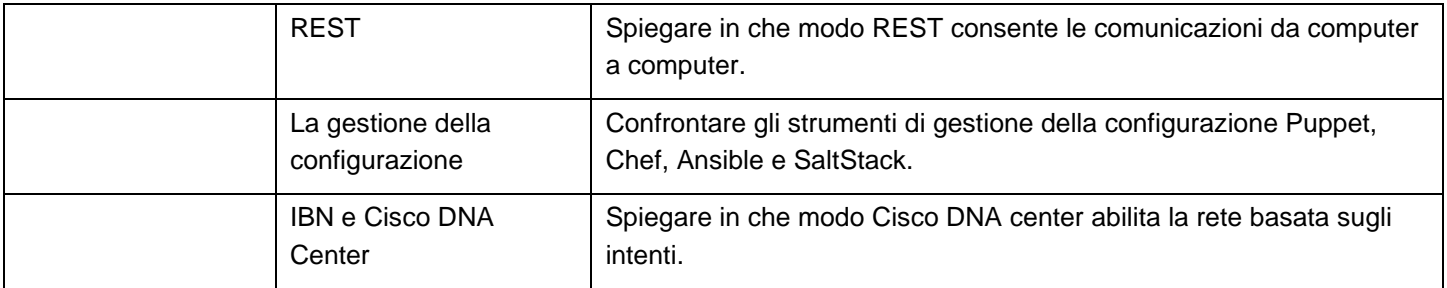